### **[Die Welt der Verschlüsselung](http://www.ndws.de/wp-content/uploads/2015/02/Abstract_esslinger_NdW.pdf)**

## **[Geheime Postkarten im Internet](http://www.ndws.de/wp-content/uploads/2015/02/Abstract_esslinger_NdW.pdf)**

**Prof. Bernhard Esslinger bernhard.esslinger@uni-siegen.de Sa 26. August 2017**

Postaufkommen in Deutschland

- **❖ Briefe und Postkarten** 
	- **Extemporable Mrd. in 2015; fallende Tendenz**
- Mails (mit und ohne Anhänge)(spam-bereinigt)
	- $\bigtriangledown$  in 2016; steigende Tendenz
- $\div$  SMS
	- $\cdot$  knapp in 2016; stark fallende Tendenz
- Internet-Nachrichten / Instant Messaging / Chat-Dienste (WhatsApp, Skype, ICQ, Wire, Signal, Threema) (mit und ohne Anhänge) steigende Tendenz; Nutzeranteil *noch* kleiner als bei Email; Relevanz/Sensibilität der Nachrichten geringer als bei Email; Schätzung: Anzahl allein bei WhatsApp in 2015:

#### Wie kommt sie an – die Post?

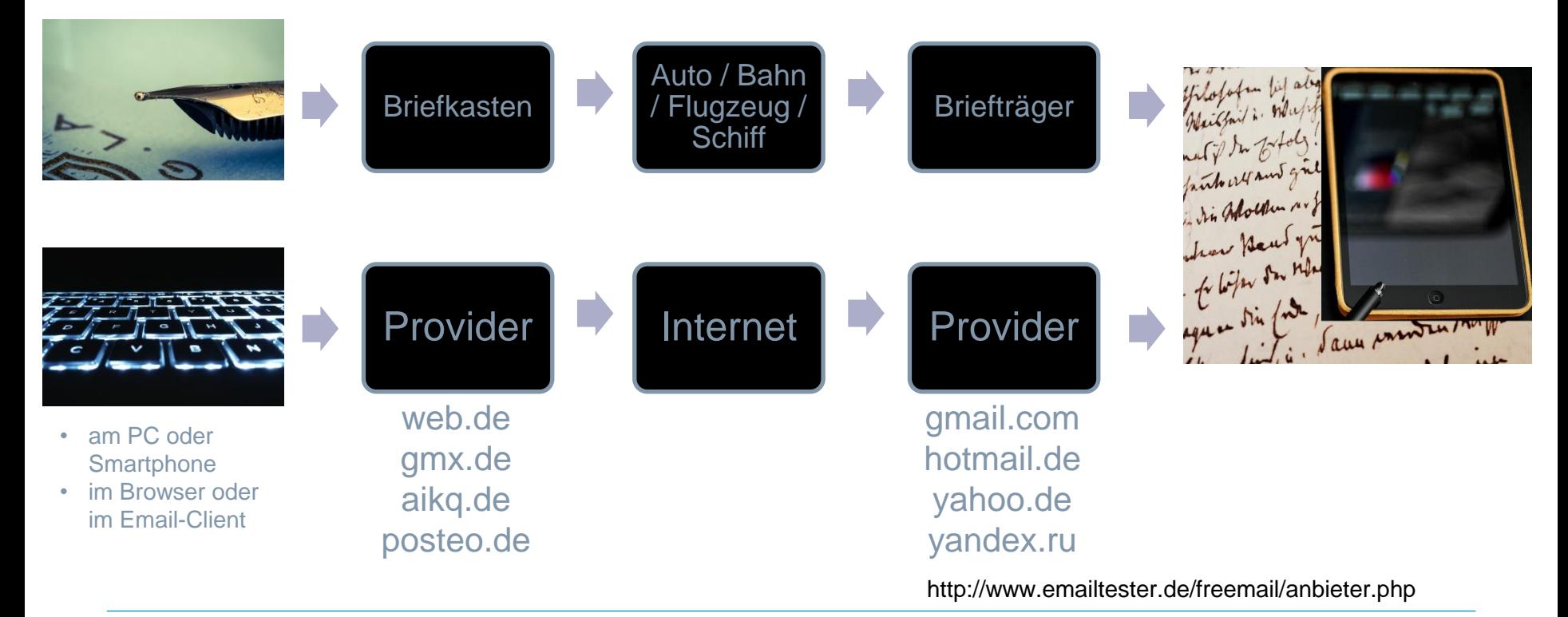

#### Verschlüsselte Postkarte

❖ Papierbasiert: zum Lesen muss man es physisch haben

- Postkarten: Jeder Durchreicher (wieviele?) kann den Inhalt lesen
- **❖ Brief: Zum Lesen muss man ihn öffnen**
- für beide: falls verschlüsselt genau abschreiben schwarze Kammern angeblich schon ab 1464, sicher ab 1700 regelmäßig
- Internet-basiert: Anfertigen einer Kopie unterwegs fällt nicht auf
	- Normale E-Mail wie eine Postkarte (oder ein geöffneter Brief)
	- Verschlüsselte E-Mail Inhalt versteht nur der Empfänger
	- für beide: Falls verschlüsselt, einfach Kopie erstellen und wie oben – anschließend versuchen zu knacken. "Schwarze Kammern" wurden abgeschafft, Geheimdienste führten Überwachung ein.

#### Wo kann Email abgehört werden?

Gegen Massenüberwachung hilft nur Ende-zu-Ende-Verschlüsselung (E2E)

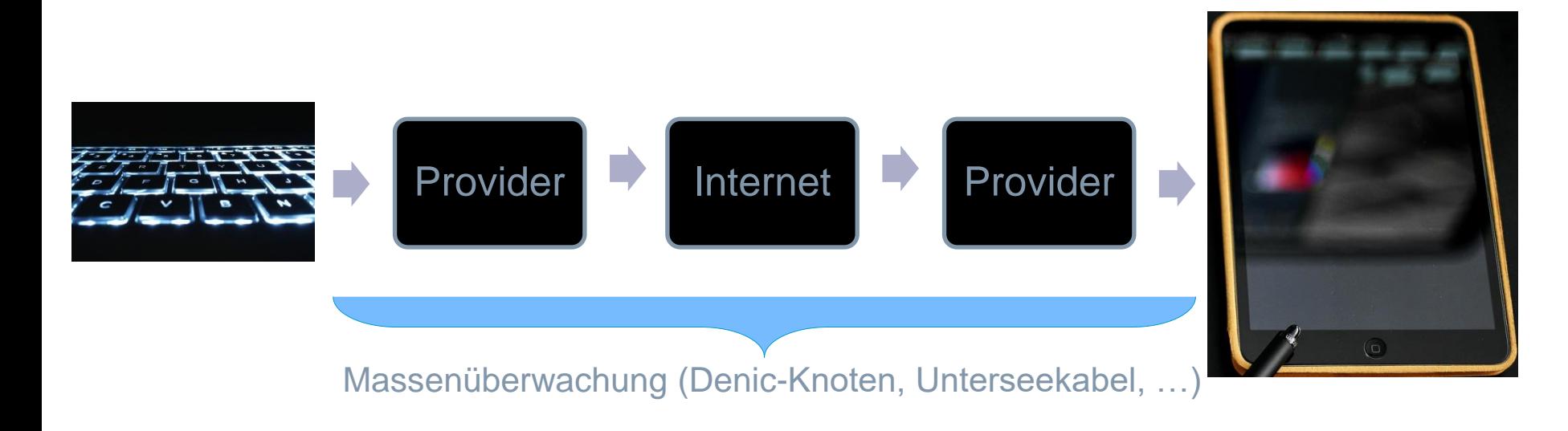

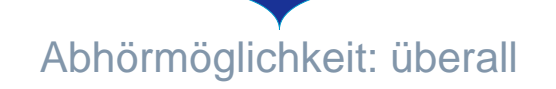

#### Wie funktioniert E-Mail?

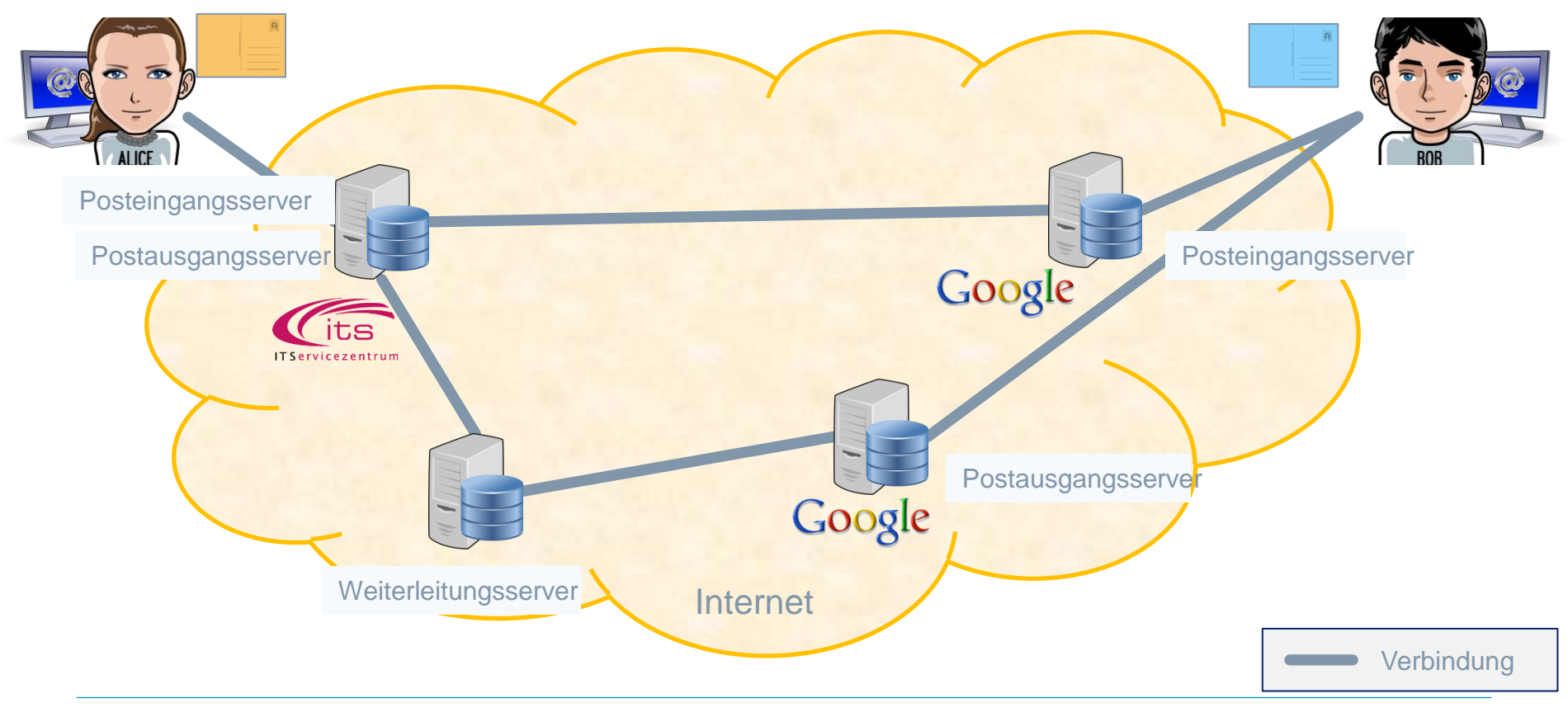

#### Wer kann meine E-Mail lesen?

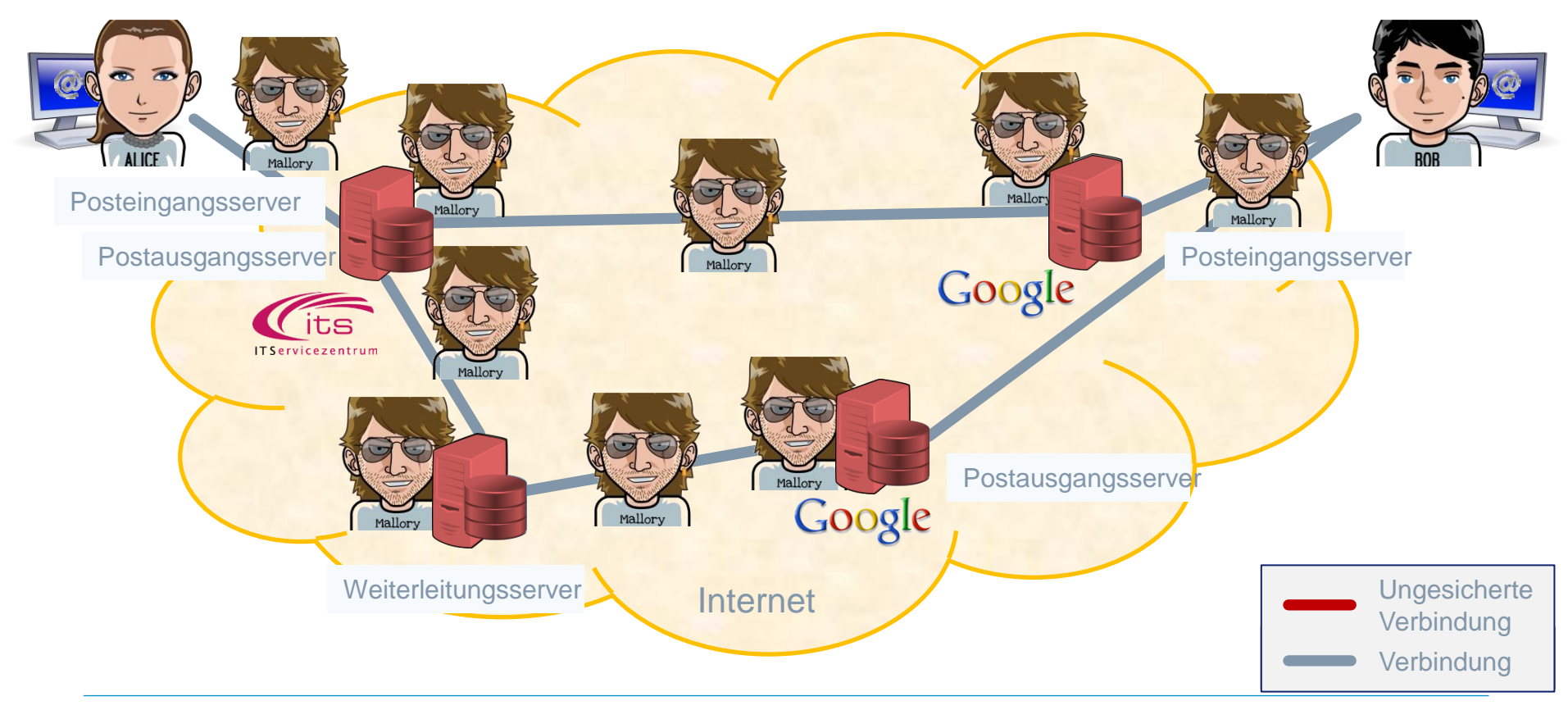

1. Lösung: Transportverschlüsselung: Verwendung von SSL/TLS

#### **Zwischen Client und Server**

- Provider muss es anbieten (IMAP**S**, POP3**S**, SMTP**S** , HTTP**S**)
- Benutzer kann/muss es selbst einschalten (Auswahl von SSL/TLS)

#### **Zwischen den Servern**

- Wird i.d.R. automatisch aktiviert, wenn von beiden Seiten unterstützt
- Bei Inkompatibilität wird stillschweigend die Sicherung abgeschaltet
- Benutzer hat keinen Einfluss darauf

#### **Beispiele**

- "E-Mail Made in Germany"
- De-Mail (ohne die diskutierte PGP-Verschlüsselung) (seit 2011; Linus Neumann: "Bullshit made in Germany")

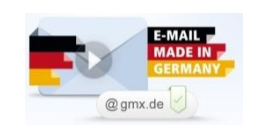

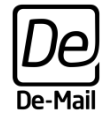

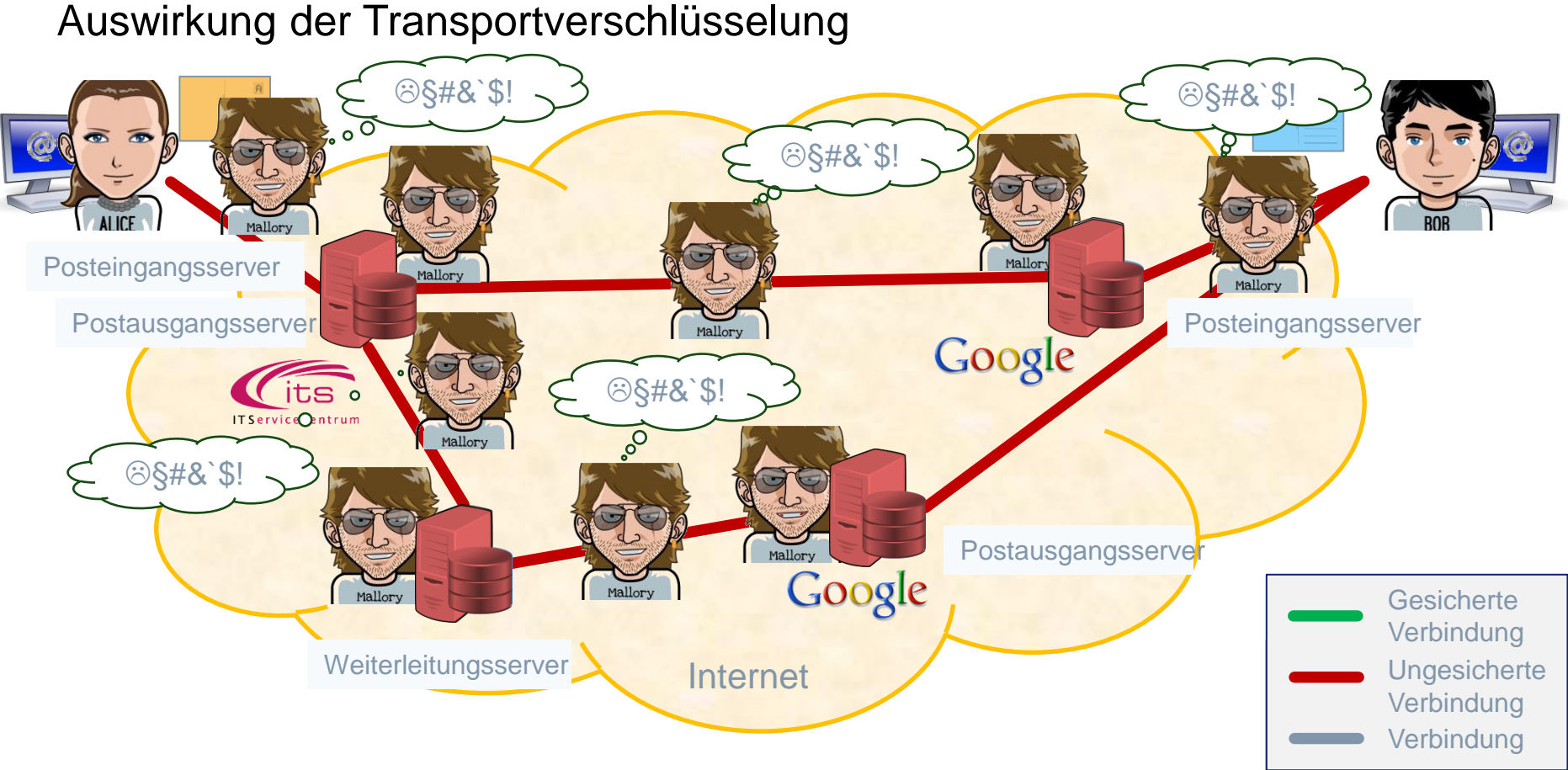

#### … und die wirkliche Lösung: Ende-zu-Ende-Sicherung

#### **Bisher: Sicherung der Transportwege (Transportverschlüsselung)**

- Auf jedem Server liegt der Klartext vor
- Manipulation der Daten, z.B. des Absendernamens, möglich (Spam)

#### **Besser: Sicherung des Mailinhaltes (Ende-zu-Ende)**

#### $\rightarrow$  **basiert auf asymmetrischer Kryptographie**

#### Verschlüsselung der Daten und Signierung durch den Absender

- Daten sind auf dem gesamten Übertragungsweg nie unverschlüsselt
- Identität des Absenders und Integrität des Inhalts kann überprüft werden

Unabhängig von der Sicherung des Transportweges

#### Zwei Möglichkeiten (beides anerkannte Standards)

- S/MIME Secure / Multipurpose Internet Mail Extensions (1995, RFC 2633)
- OpenPGP Pretty Good Privacy (1998, RFC 2440)

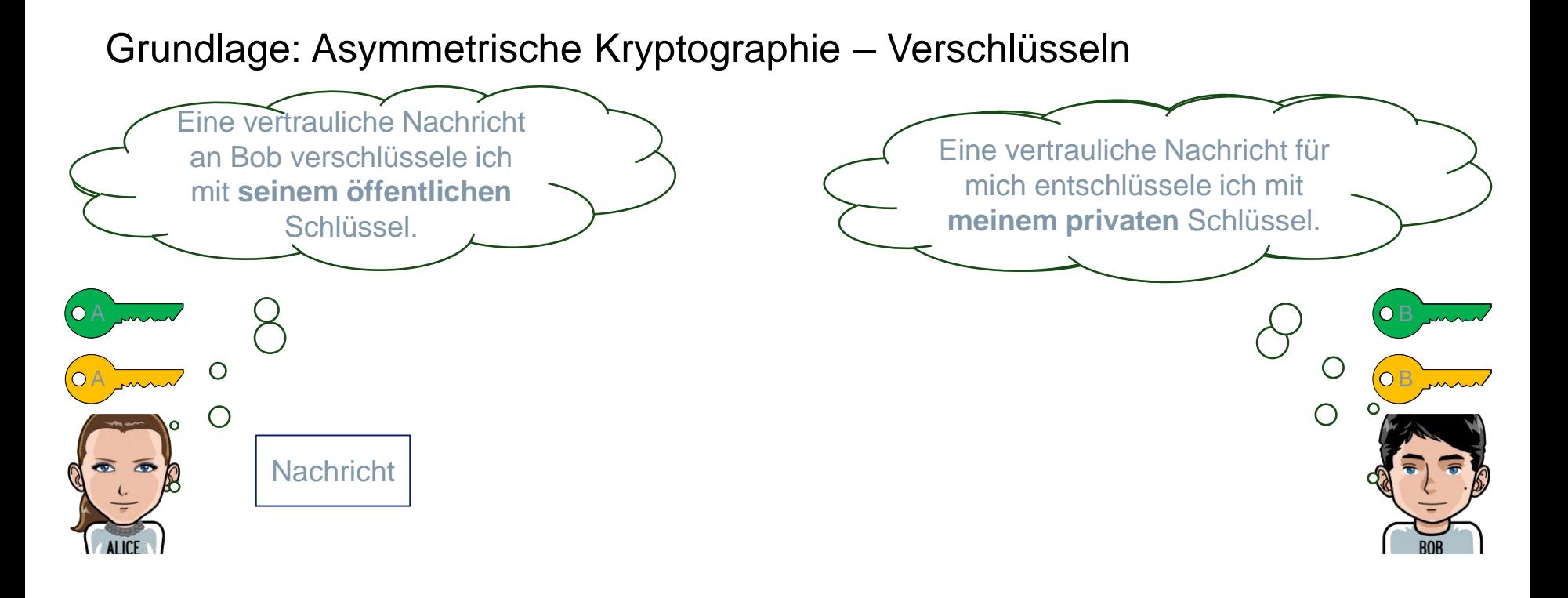

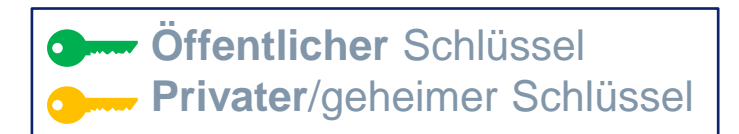

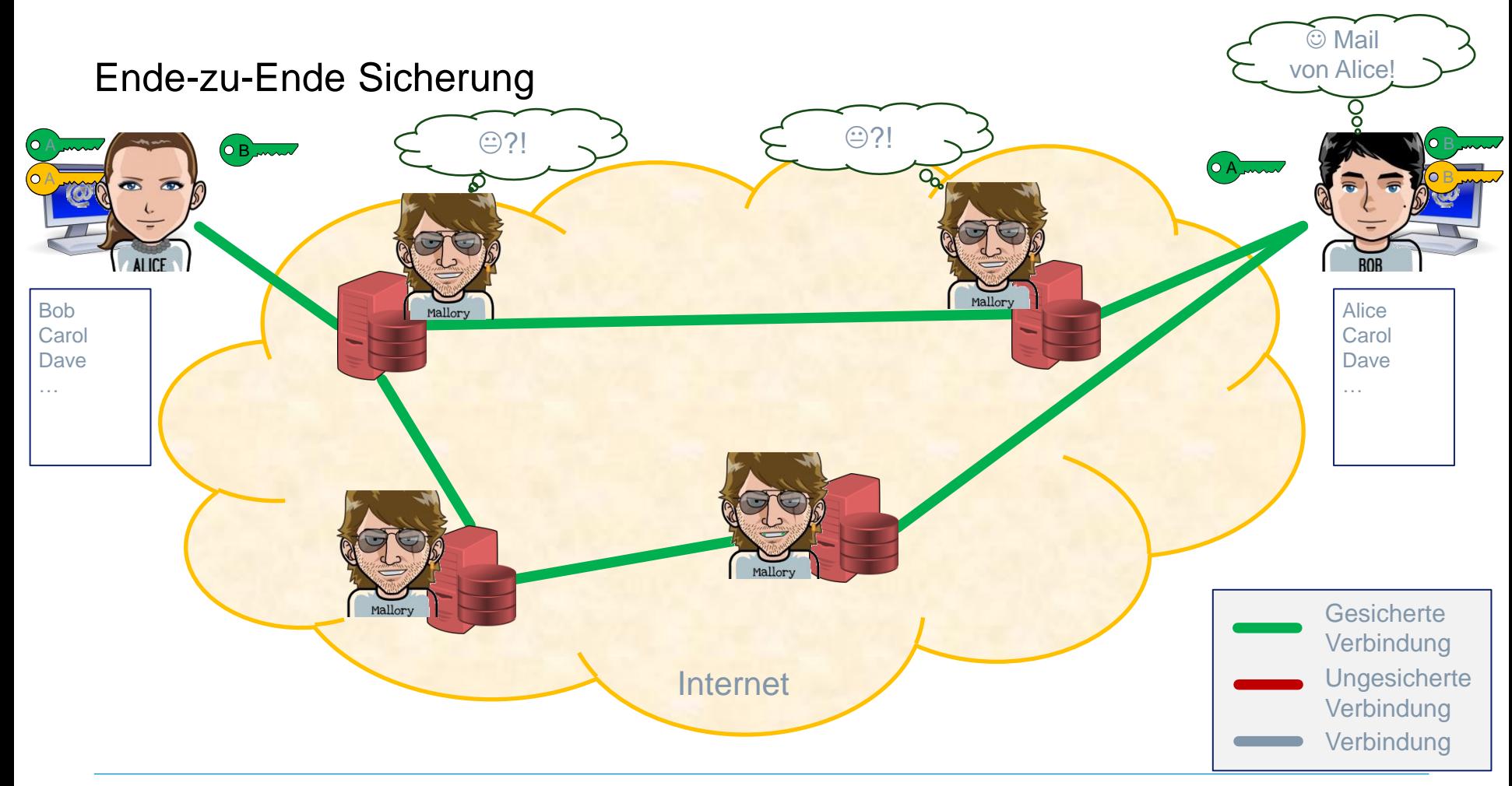

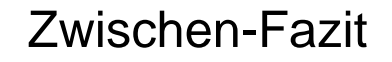

#### **Es gibt gute Gründe, sichere E-Mail zu verwenden. Ein alltagstauglicher praktischer Einsatz ist machbar.**

- **Signieren immer.**
- **Verschlüsseln, wenn möglich.**

#### **Wirkungsvoll**

- gegen Hacker und neugierige Administratoren
- gegen Massendatenspionage

#### Wie nutzt man E2E-Verschlüsselung?

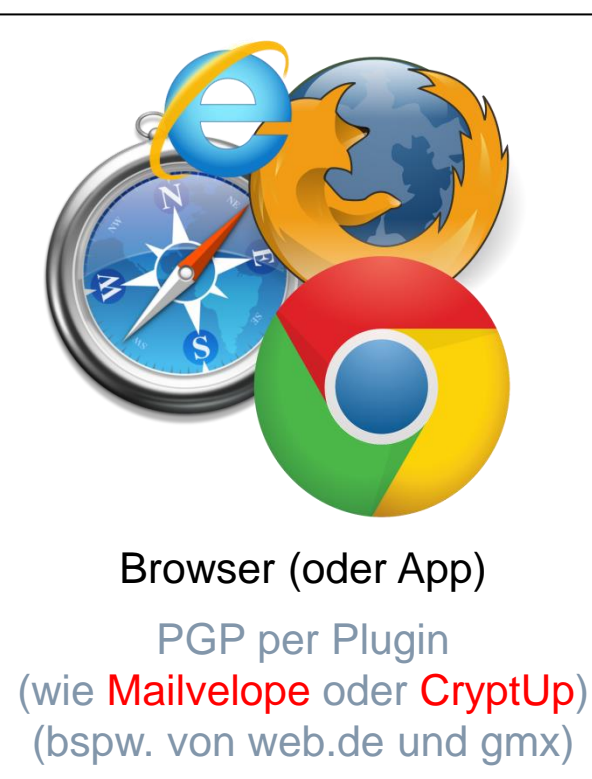

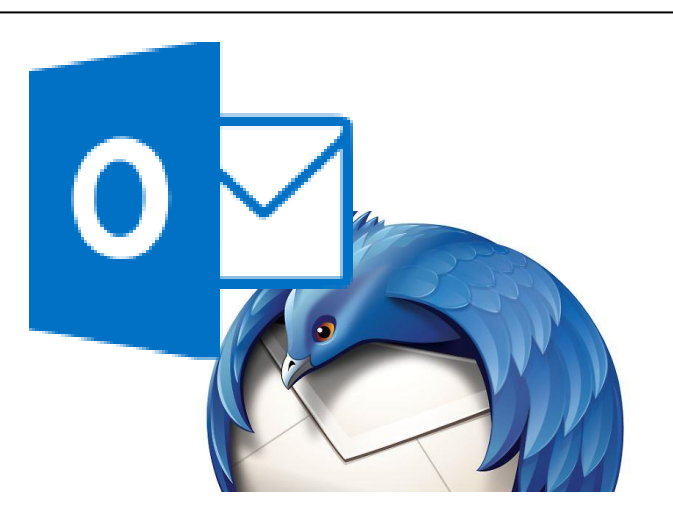

#### Email-Client

- a) S/MIME ist schon eingebaut in die Email-Programme
- b) PGP: per Plugin wie Enigmail (bspw. für Thunderbird)

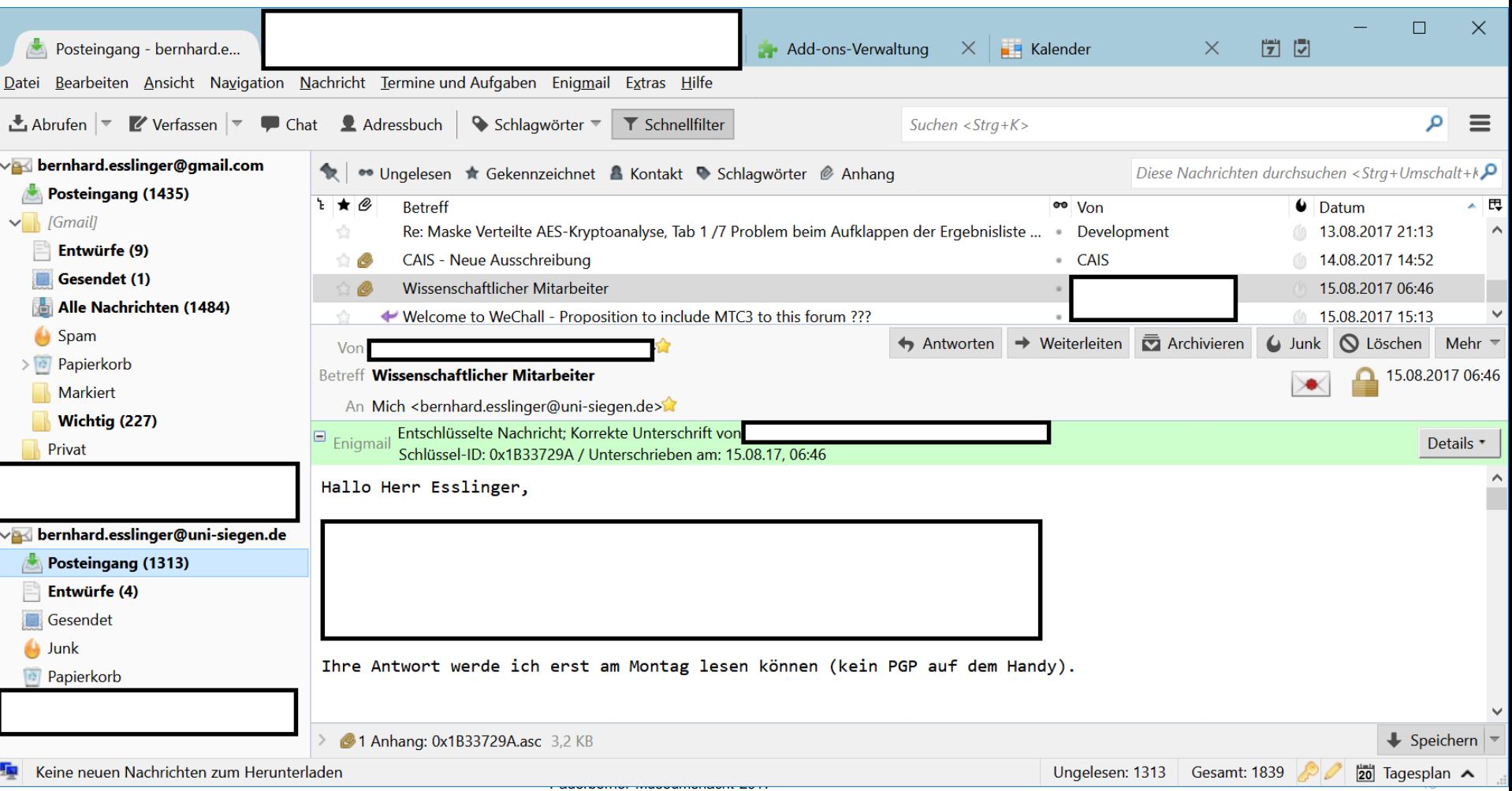

#### Awareness

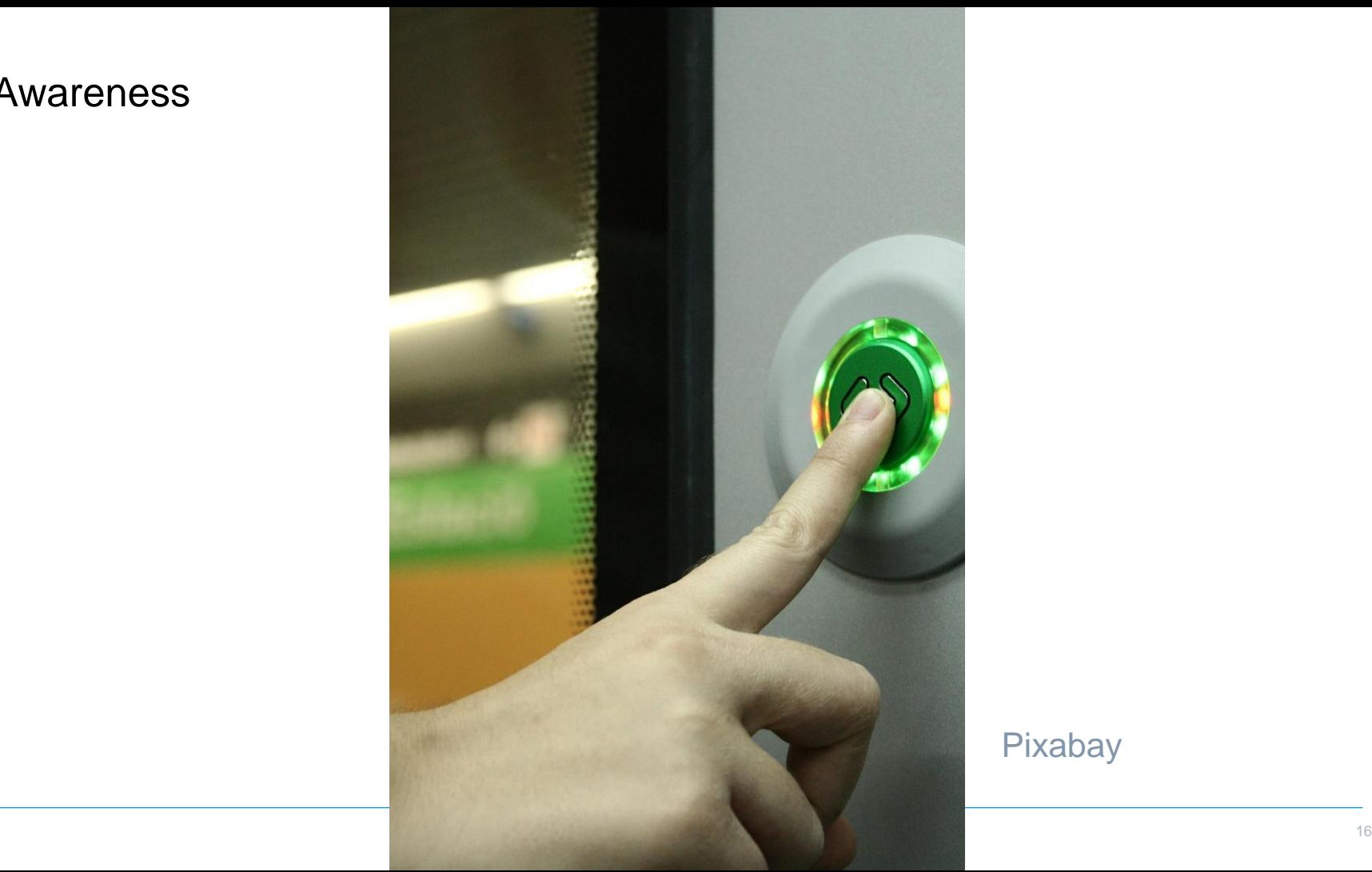

Pixabay

#### $\blacktriangle$  Frantfurter Allgemeine  $\equiv$

"Initiative Wirtschaftsschutz": Ein Bündnis gegen Wirtsc... 26.04.2016, 13:54 Uhr

Home > Wirtschaft > Wirtschaftspolitik > Bild zu: "Initiative Wirtschaftsschutz" gegen Wirtschafts-Spionage - Bild 1 von 1 - F...

## Wirtschaftsspionage

http://www.sueddeutschaft/wirtschaft-wirtschaftsspionage-innovation-per-spaehangriff-1.7893787878378

"Jahr für Jahr entstehen der deutschen Wirtschaft Schäden in Höhe von rund 50 Milliarden Euro, wobei die Dunkelziffer deutlich höher liegen dürfte", sagte **BDI-Präsident Ulrich Grillo.** 

Pflicht

### Backup

**❖ Updates** 

 **Menschenverstand** 

 $\rightarrow$  ... am Stand ...

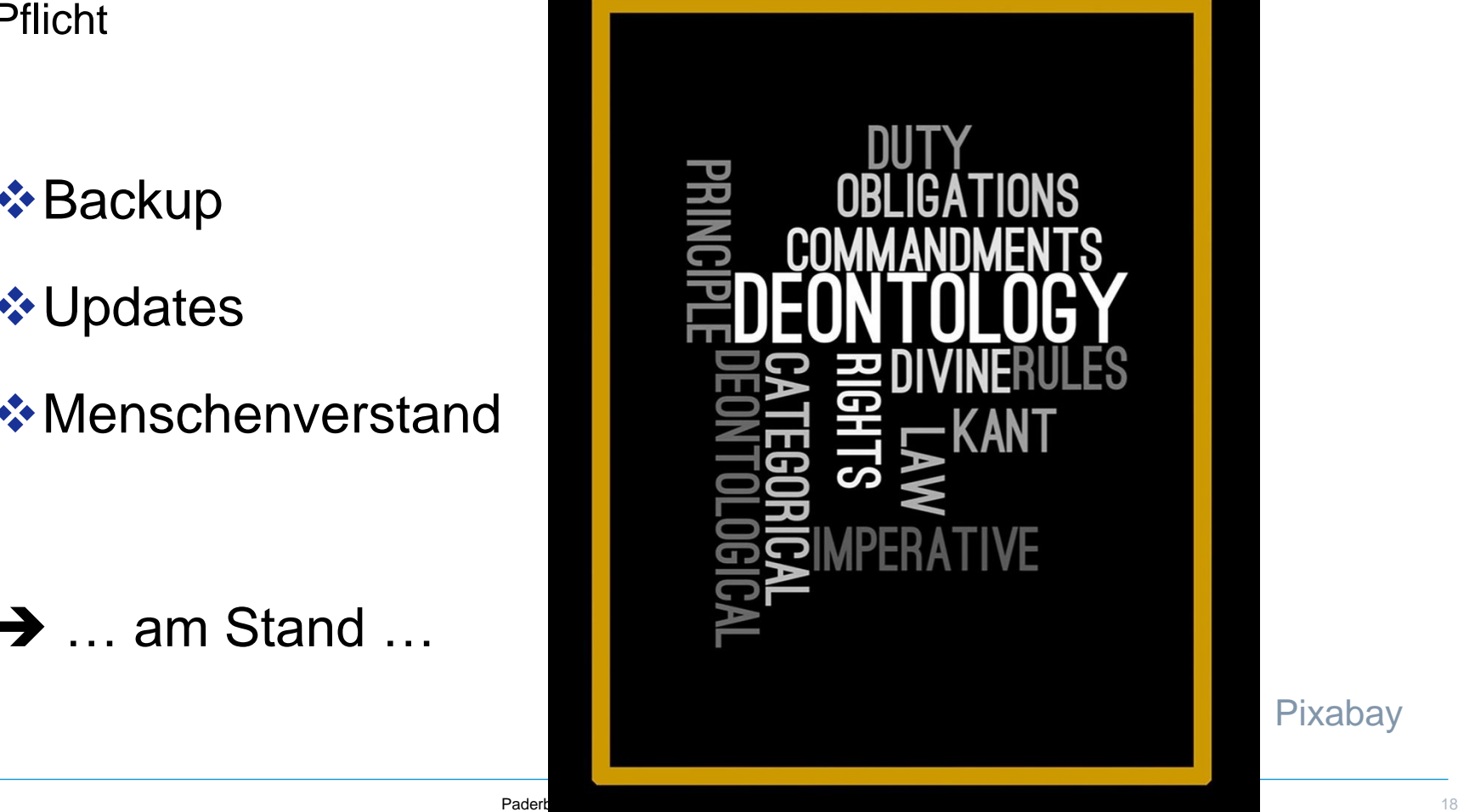

Pixabay

#### $\text{Kür } \rightarrow$  weitere Links + Details (im Anhang dieser Präsentation + am Stand im HNF)

- **❖ Machen Sie sich schlau**
- **❖ Besuchen Sie eine CryptoParty**
- ❖ Nutzen Sie E2E-Verschlüsselung
- Schauen Sie "A Good American"
- **❖ Spielen Sie mit den kostenlosen** CrypTool-Programmen
- **❖ Lösen Sie Rätsel wie bei MTC3**
- **❖ Treten Sie für Ihr Recht auf** Privatsphäre ein

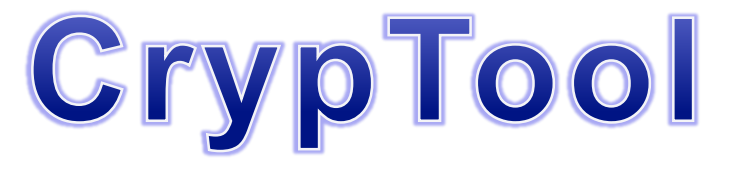

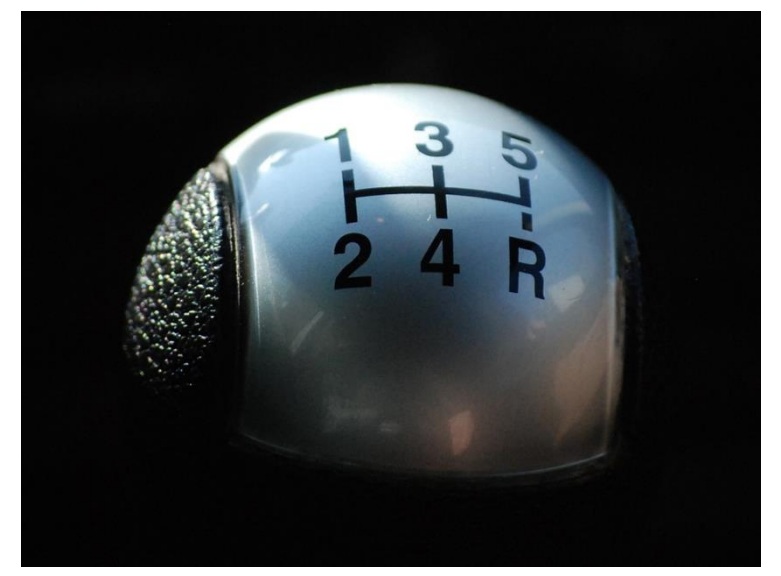

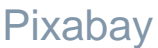

Join Log in Host videos v Watch v On Demand v Search On Demand A Good American

> $4 - 59X03X158$  $1 X 0 2 8 - 7 1 3 X 3$  $\bullet$  $3 - 582X184X5$  $\bullet$ X748-9105-2 ٠  $4 - 58X92 - 485$  $6 - 58349.74X$  $38 - X79958 - 3$

 $3345 - 43X5X4$ 

 $\frac{1}{\sqrt{2}}$   $\frac{1}{2}$   $\frac{1}{2}$ 

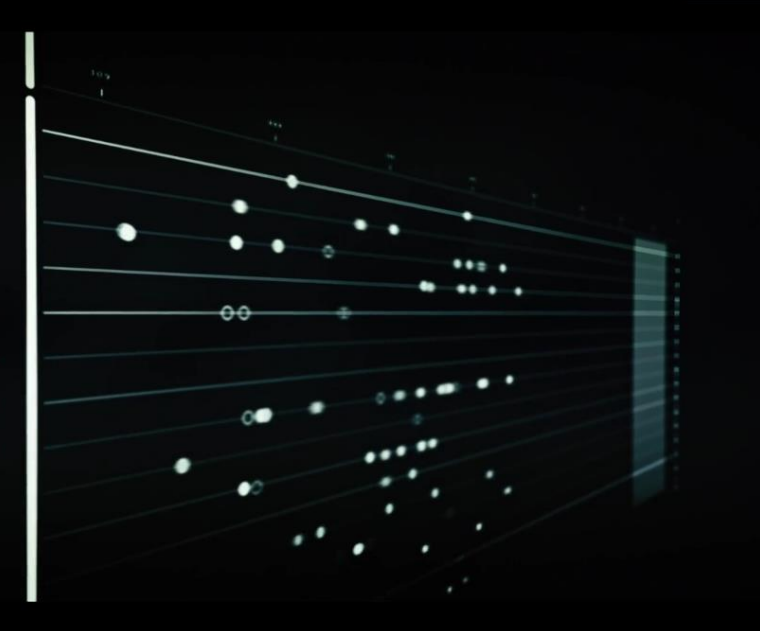

vimeo

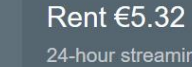

Pixabay

 $\mathbf{a}$ 

From  $5,32 \in \bullet$ 

**O** Upload

# Terrorjagd im Netz

#### **SENDETERMINE**

Dienstag, 12. September um 20.15 Uhr Livestream: ja

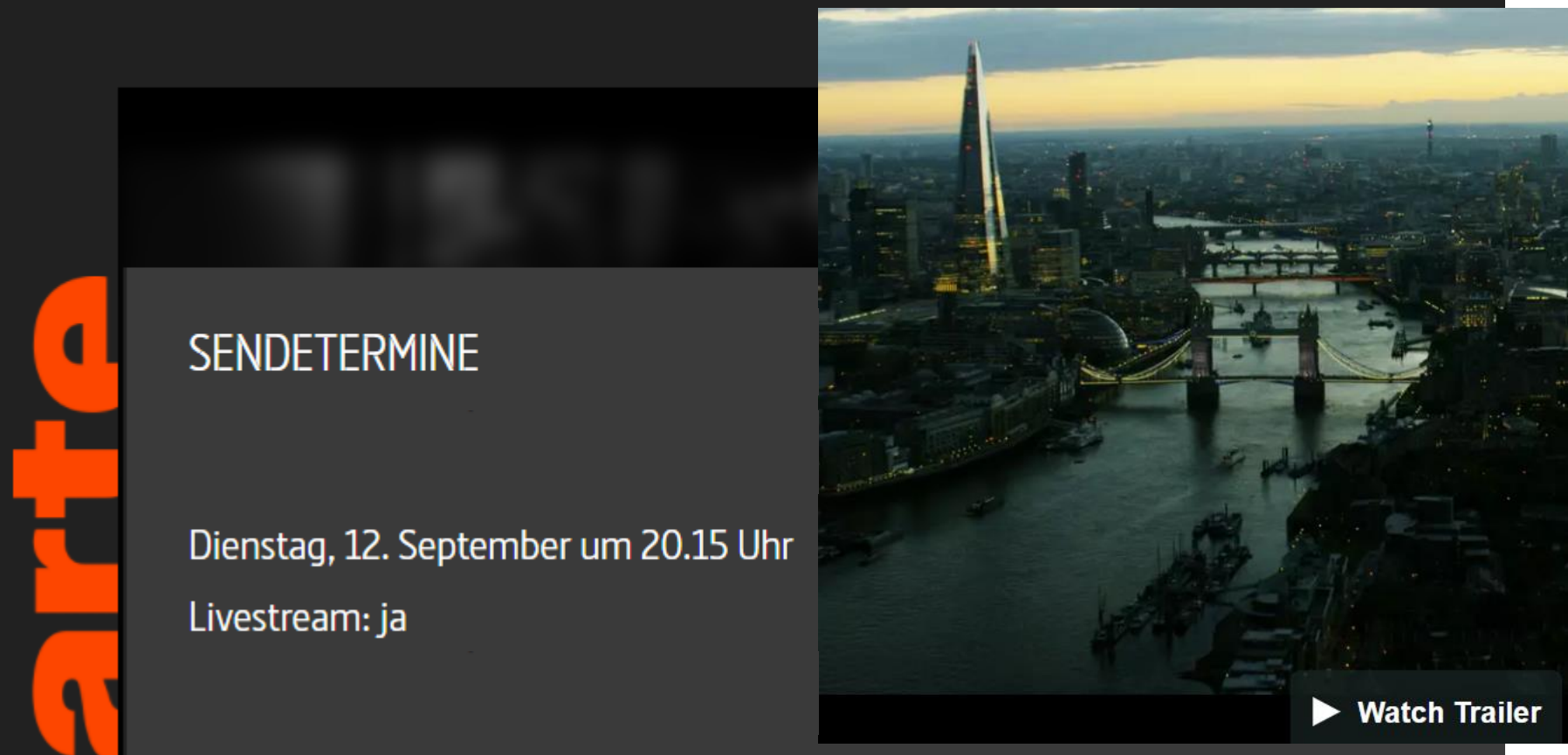

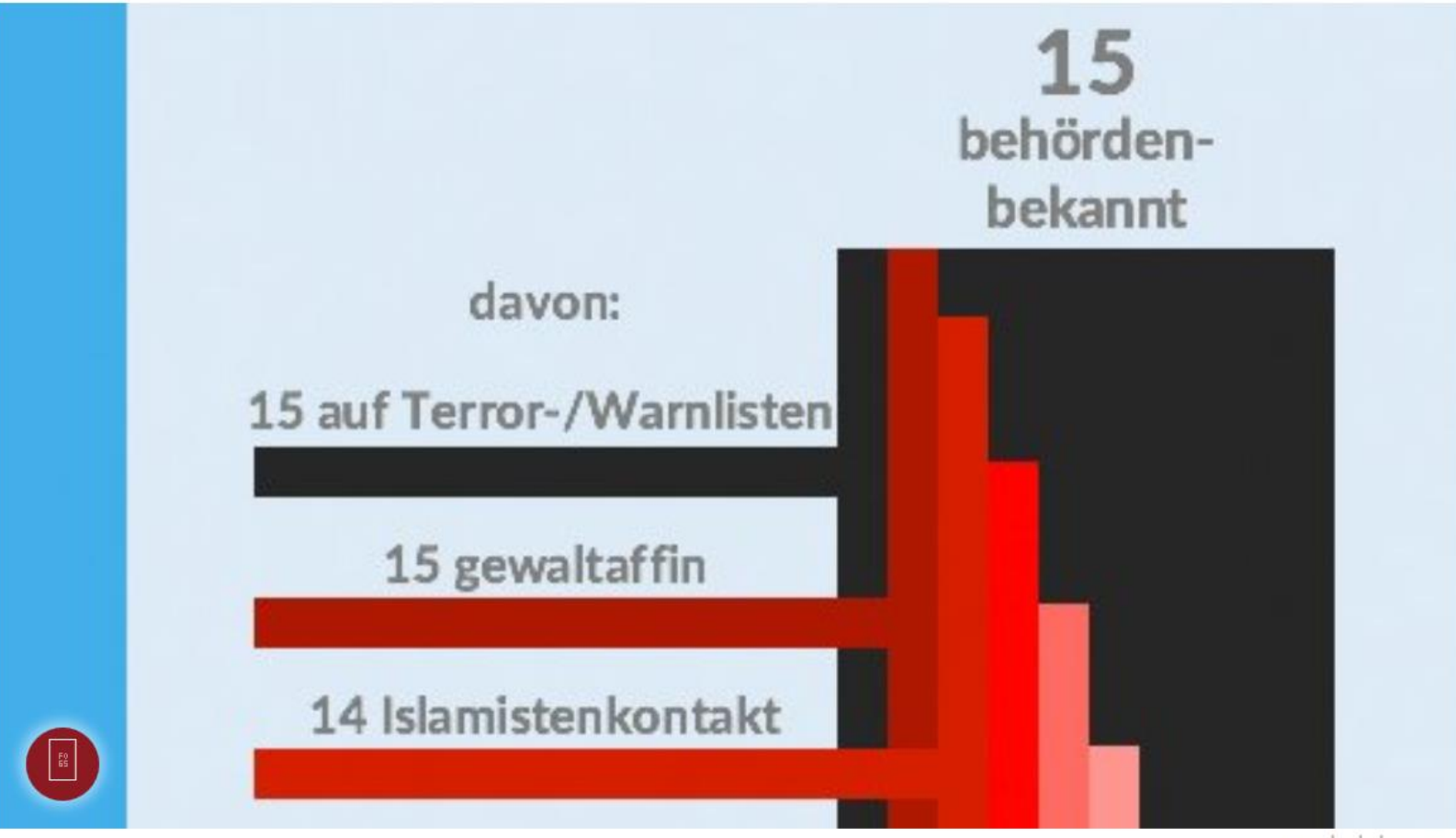

saschalobo.com

Gute Verschlüsselung ist nicht knackbar.

**Ich kann Tipps geben, wie ihr eure Kommunikation schützen könnt. Aber das ist ein Kampf, den ihr so nicht gewinnen könnt. Ihr müsst ihn auf den Titelseiten führen.**

**Zitat von Edward Snowden Aus dem Interview mit Dan Gillmor — Süddeutsche Zeitung (2016)**

#### Anhang für den Stand

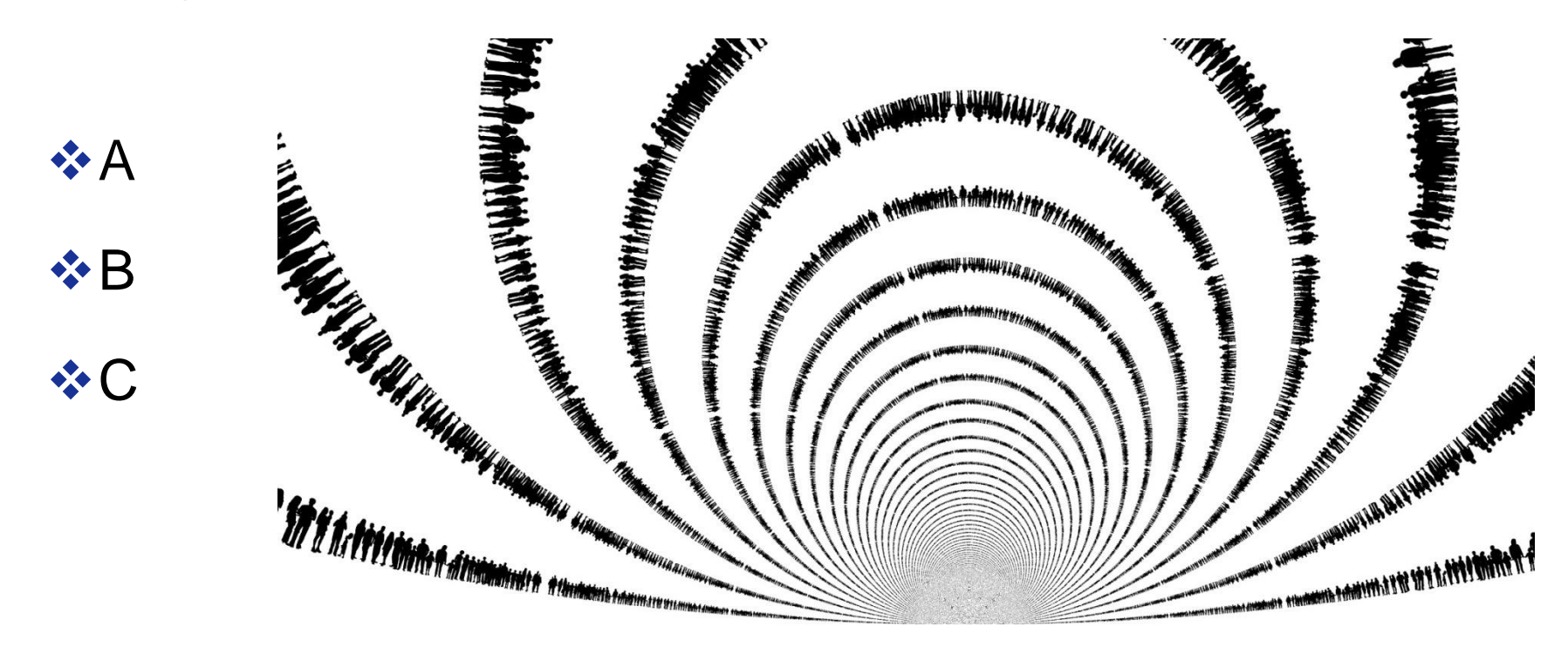

https://www.privacytools.io/

Pixabay

#### Technik verstehen – Verhalten ändern

#### Informationen zur Umsetzung – Beispiele

— **Sichere Email auf Smartphone oder PC (mit S/MIME oder OpenPGP) <https://www.anti-prism-party.de/>**

**[https://www.anti-prism-party.de/downloads/sichere-email-am-pc-und-mit-dem-smartphone](https://www.anti-prism-party.de/downloads/sichere-email-am-pc-und-mit-dem-smartphone-anleitung.zip)[anleitung.zip](https://www.anti-prism-party.de/downloads/sichere-email-am-pc-und-mit-dem-smartphone-anleitung.zip)**

— **Verschlüsselte Messenger**

**<https://www.anti-prism-party.de/downloads/instant-messaging-flyer.pdf>**

**<https://wire.com/de/> Wire hat sehr gute Sprachqualität; für PC und Smartphone; kostenlos** 

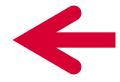

— **Wie surfe ich anonym? Wie kann man sicher mit sozialen Netzen umgehen?**

**<https://www.anti-prism-party.de/downloads/anonymes-surfen-flyer.pdf>**

**<https://www.anti-prism-party.de/downloads/soziale-netzwerke-flyer.pdf>**

#### Gesellschafts-politische Zusammenhänge – Verstehen und Einfluss nehmen

#### Informationen zur Vertiefung – Beispiele

**Ansehen**

**<https://www.youtube.com/watch?v=iHlzsURb0WI> Comics zu Überwachung, 11 min <https://www.youtube.com/watch?v=d1qOkJcn2c4> Vortrag Sascha Lobo zu Überwachung, 1h <https://www.youtube.com/watch?v=tFrLKMu0UYk> Interview mit Sascha Lobo, 1 h <https://www.youtube.com/watch?v=QtvmjovN2Z0> Arte Doku: Überwachung Total, 1,5 h**

**Aktiv werden,**

- **damit Menschen wie Bill Binney und Edward Snowden gehört werden: Um erfolgreich zu sein, müssen Geheimdienste gerade nicht ALLES sammeln.**
- **damit ein fairer Ausgleich zwischen Sicherheit und Privatsphäre gefunden wird, und klar machen, dass immer mehr Überwachung nicht mehr Sicherheit bedeutet.**
- **damit auch Menschen wie Edward Snowden in Deutschland Asyl bekommen.**

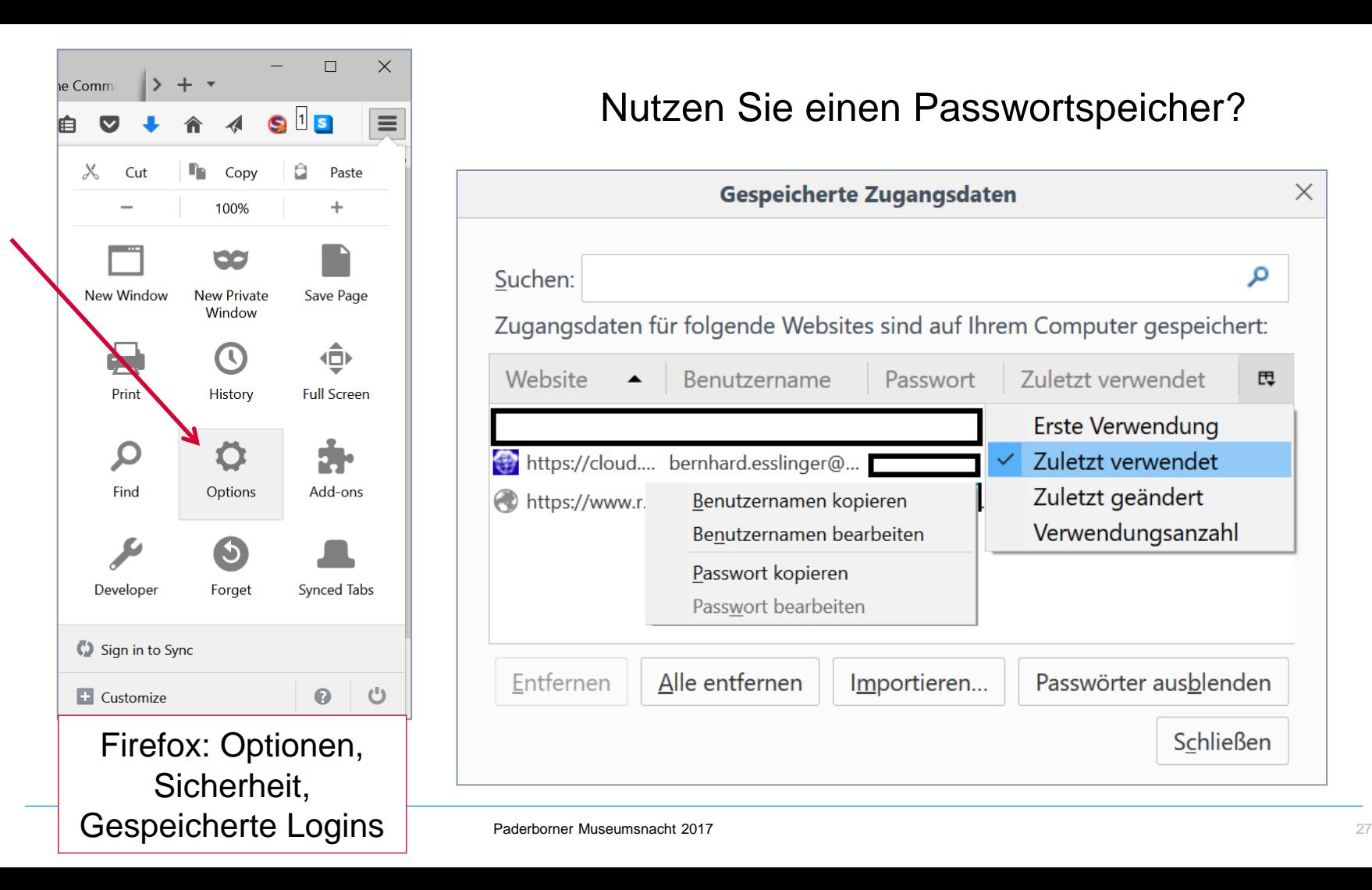

#### Nutzen Sie einen Passwortspeicher?

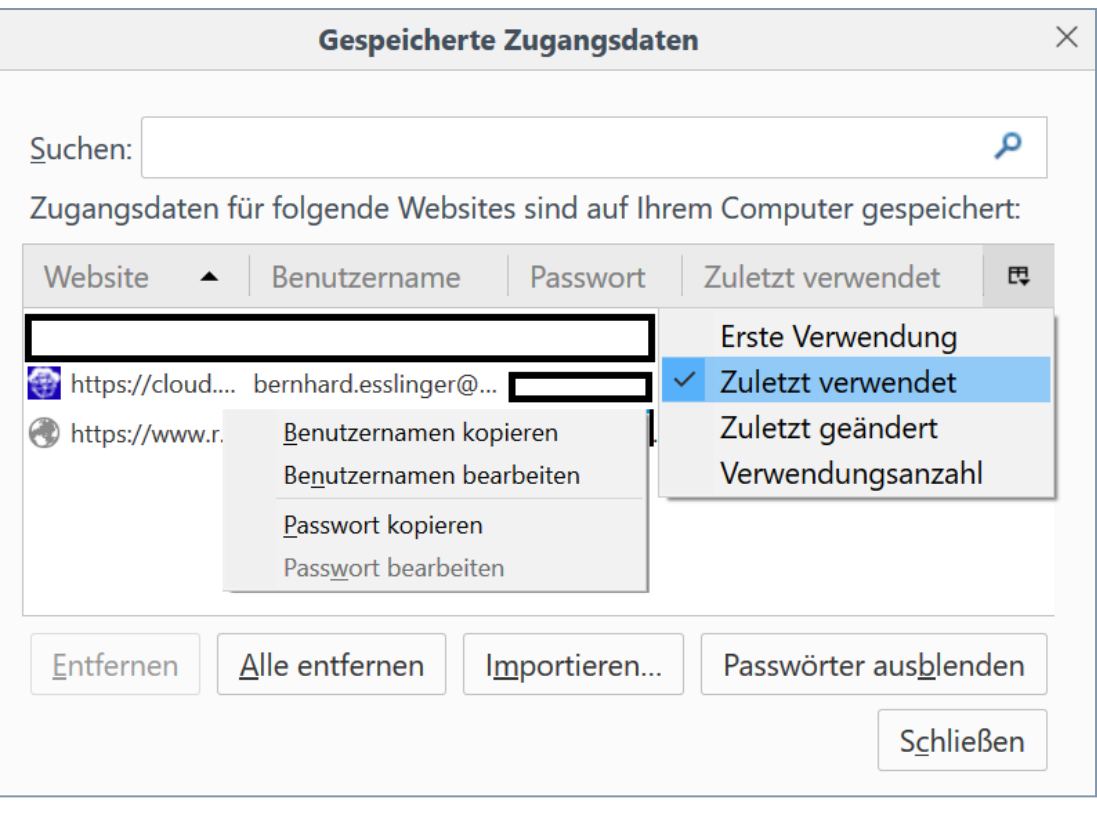

#### Jeder Passwort-Speicher braucht eine Zugangssicherung

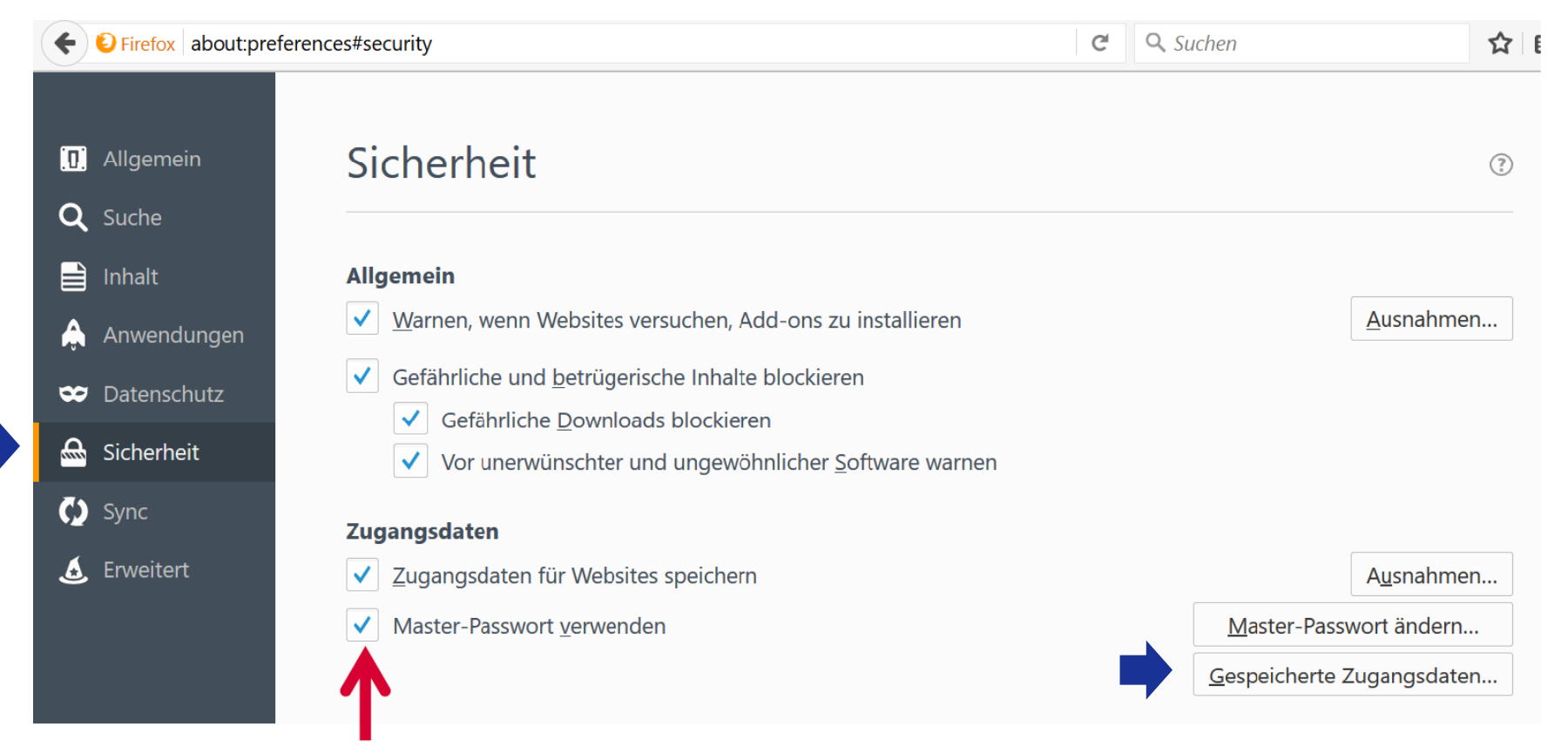

#### Herausforderungen in der Praxis bei sicherer E-Mail

#### **Technologien sind vorhanden, Benutzbarkeit ist deutlich zu verbessern.**

#### **Benutzbarkeit der existierenden Software ist unzureichend**

Anfangshürde ist derzeit zu hoch (Zertifikat beantragen und Software einrichten) Benutzer haben mehrere Geräte (Verteilung der Zertifikate auf alle Geräte) Im Betrieb z.T. explizites Einschalten der Sicherung notwendig (1 Klick zu viel) Ablauf/Erneuerung der Zertifikate (bei S/MIME) (eigene, alte Zertifikate behalten) **Interoperabilität …**

… zwischen Mailclients

… zwischen den beiden etablierten Standards S/MIME und PGP Staatliche Forschungsförderung sollte nicht bei Papers und Prototypen aufhören!

#### Lösungsansätze für sichere E-Mail

#### **Es funktioniert bereits heute in großen Unternehmen**

Sichere E-Mail wird den Mitarbeitern ohne Hürde angeboten und regelmäßig verlängert. Gängige Lösungen verwenden zwei Schlüsselpaare (signieren und verschlüsseln)

- S/MIME Gateways (d.h. der Benutzer bemerkt davon nichts)
- Plugins für gängige E-Mail-Clients sind leider z.T. proprietäre Eigenentwicklungen

#### **Sichere E-Mails soll in Zukunft auch für jedermann verfügbar sein**

Automatisierte und kostenlose Zertifikate (direkt während der E-Mail-Einrichtung) Automatisierte Verteilung der Zertifikate auf alle Geräte (z.B. durch einen Cloud-Dienst) Nahtlose und konfliktfreie Integration der beiden Standards in alle E-Mail-Clients Klare und einfache Rückmeldungen an den Benutzer

- **Für den Nutzer darf sich nichts ändern** (er will doch "nur" eine E-Mail schreiben)
- $\rightarrow$  Staat investiert in Standards statt in Lobby-getriebene, nationale "Sonderlocken".

#### Abbildung 11: Fertiger Prototyp von pEp in KMail

#### Ziel: Kein Expertenwissen nötig, nur Ampelsystem lesen + Absicht kundtun.

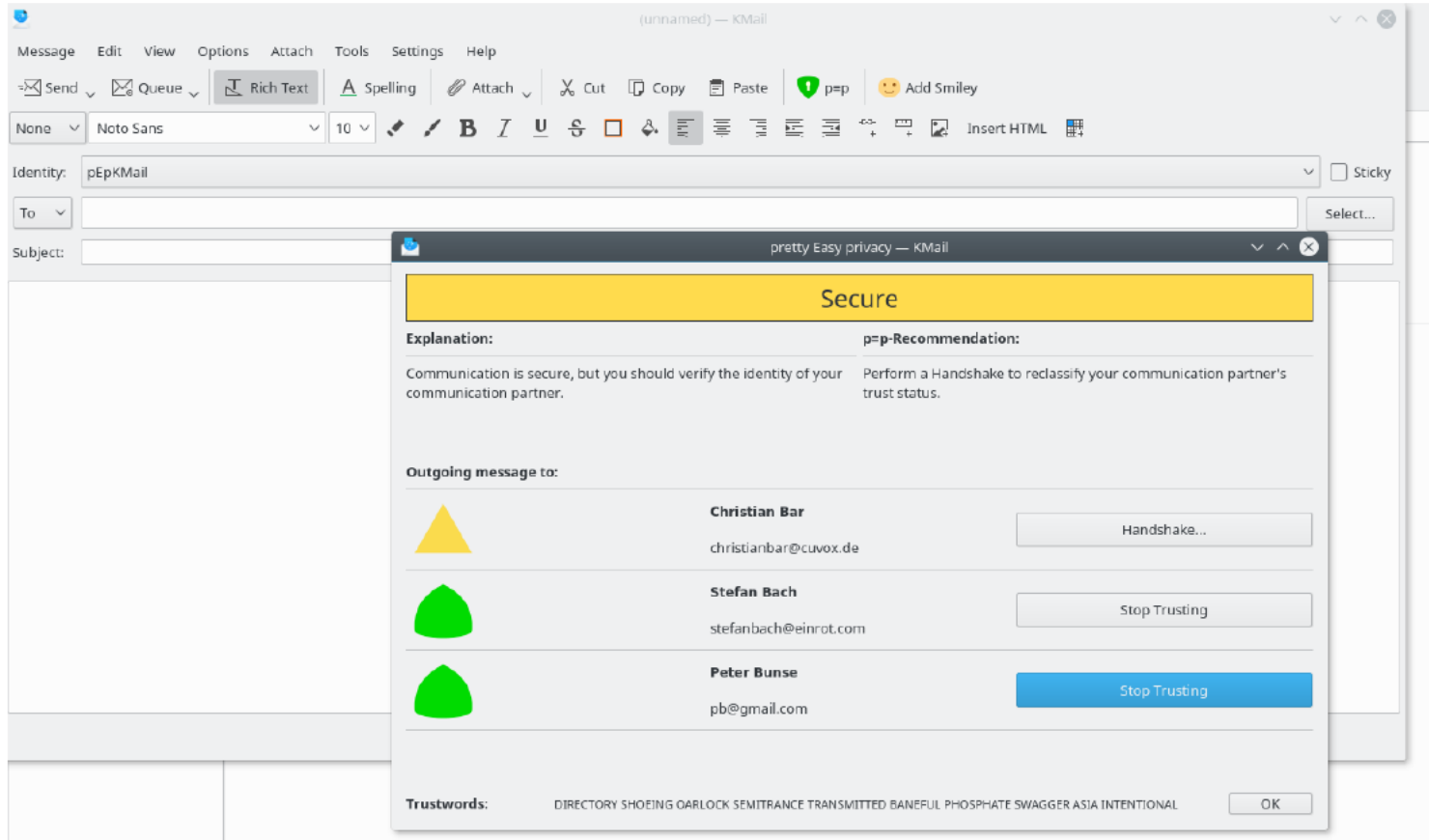

Links zu den im Vortrag erwähnten Initiativen und Programmen

*❖***MysteryTwister C3 (MTC3)** 

[www.mysterytwisterc3.org](http://www.mysterytwisterc3.org/)

Die Seite mit den Rätseln (u.a. die Postkarte von Lucy)

**❖ CrypTool** 

[www.cryptool.org](http://www.cryptool.org/)

Lernprogramme für Verschlüsselung und Kryptoanalyse

#### Screenshot zu CrypTool 1: Beispiel Caesar-Verschlüsselung

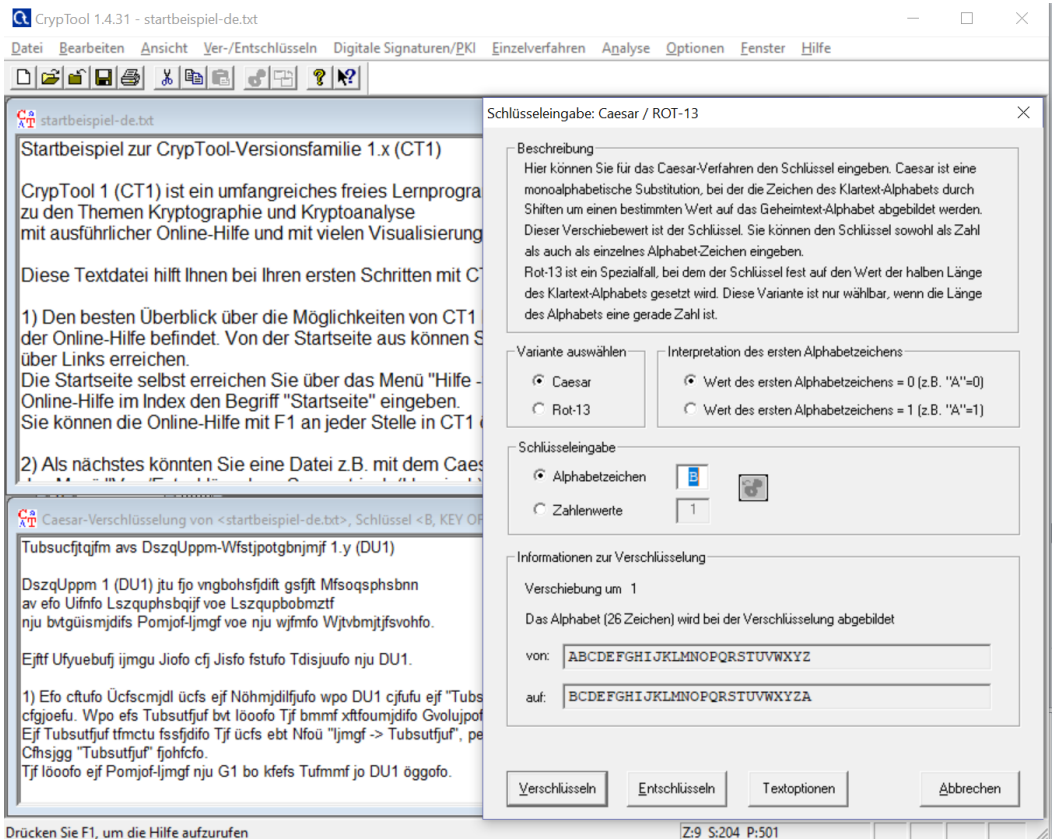

#### Screenshot zu CrypTool 2: Beispiel zur automatischen Analyse

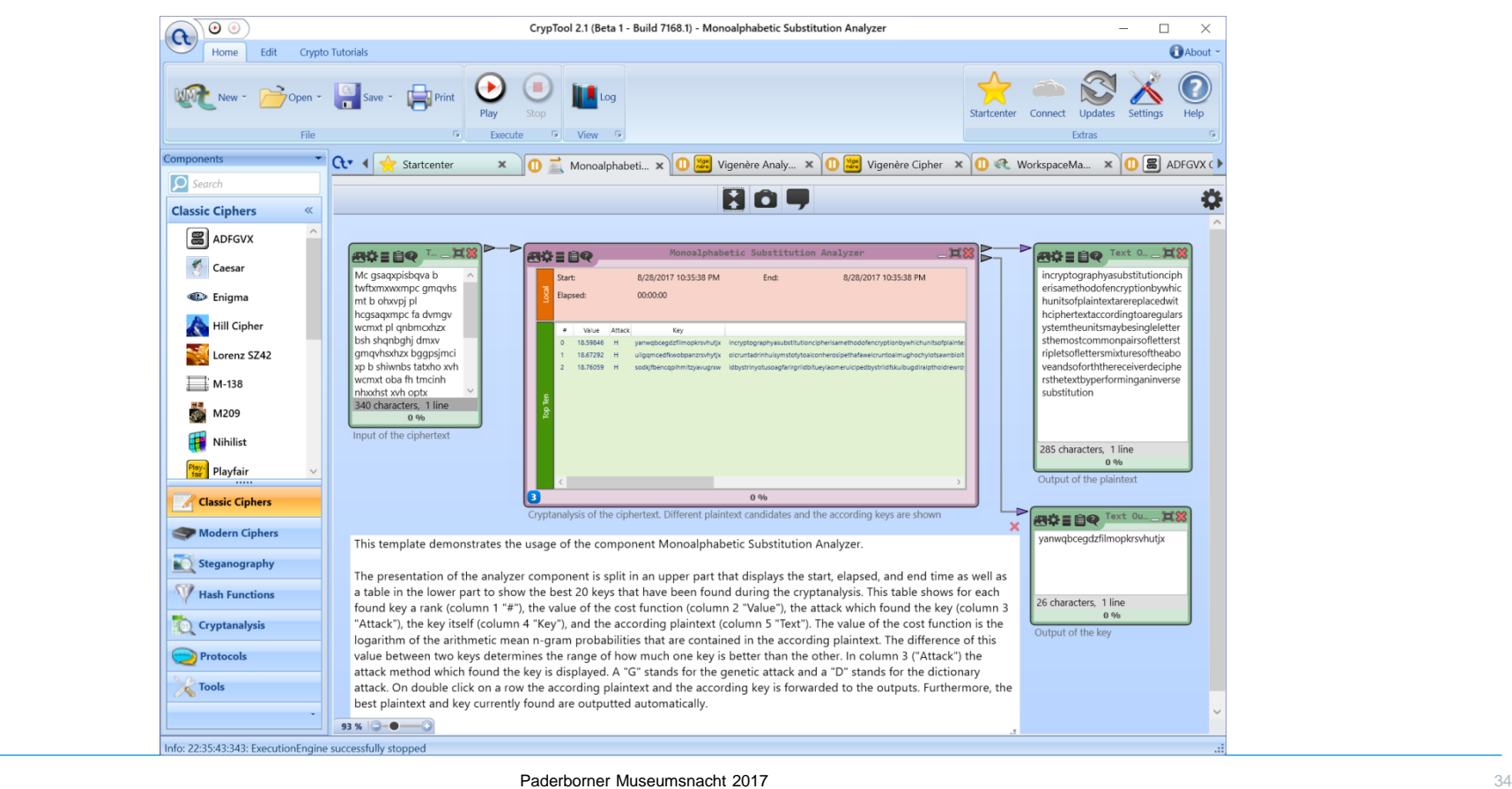

#### Screenshot zu Java-CrypTool: Auswahl an Verfahren + Visualisierungen (1)

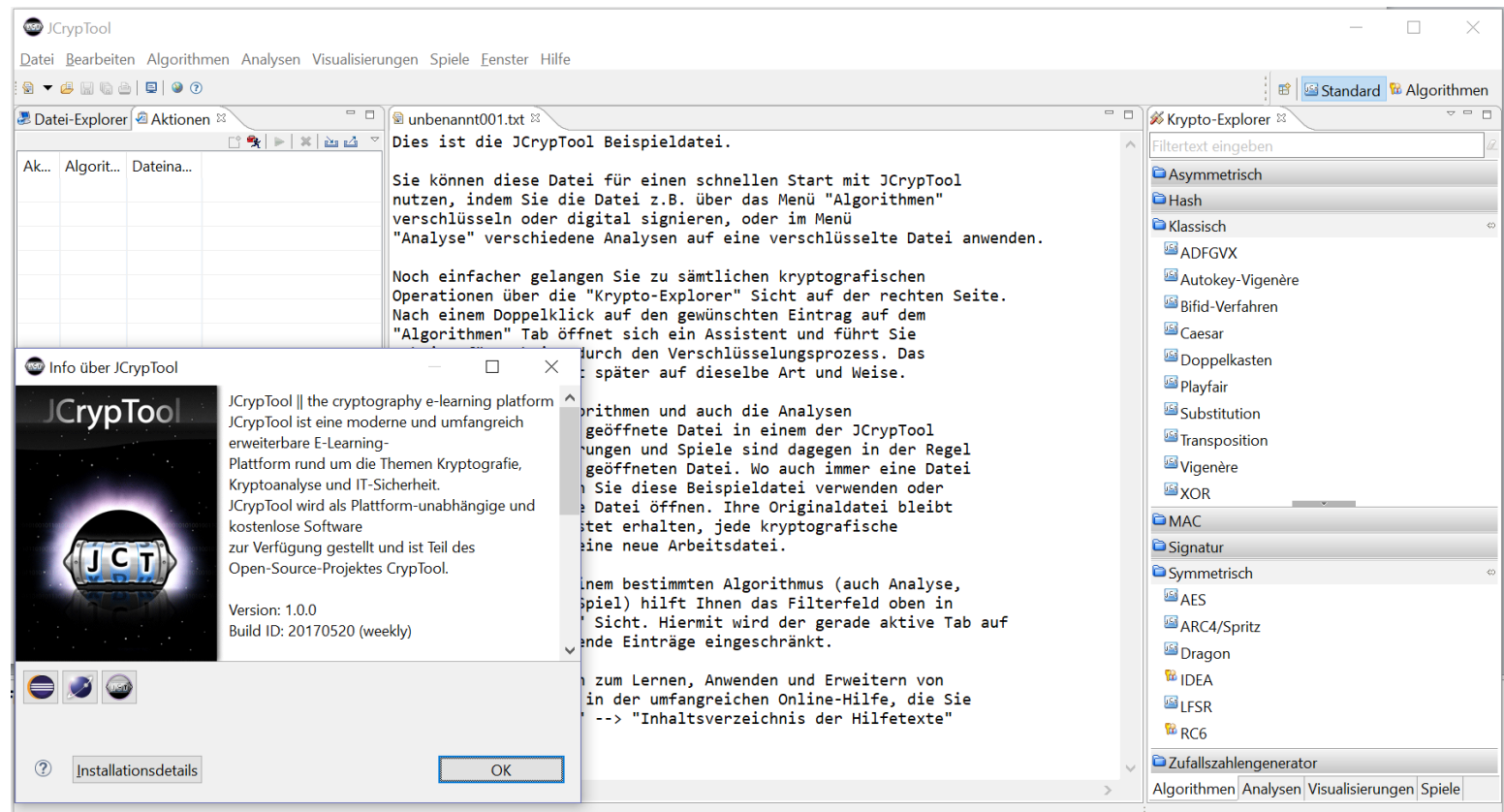

#### Screenshot zu Java-CrypTool: Auswahl an Verfahren + Visualisierungen (2)

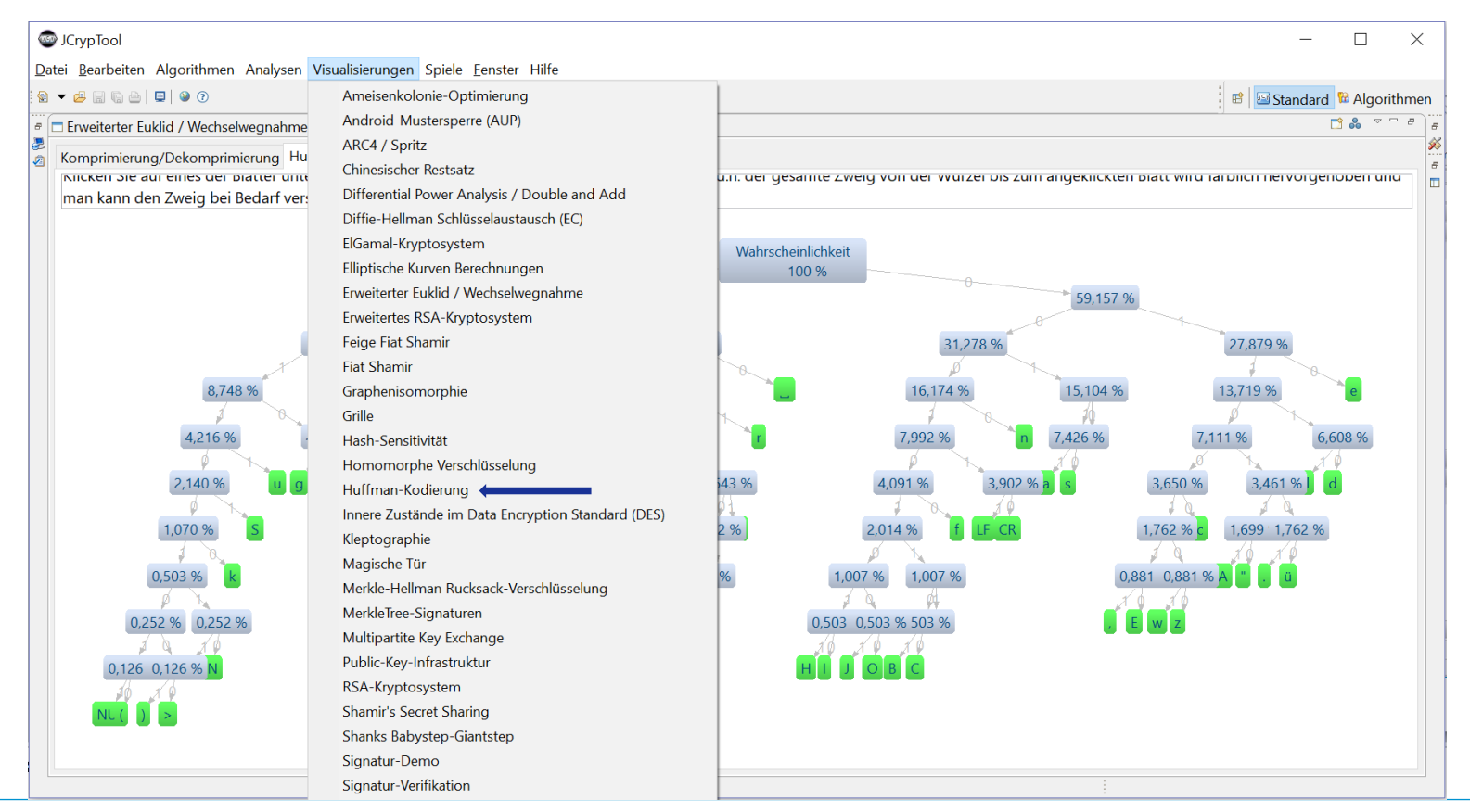

#### Screenshot zu CrypTool-Online (für Browser und Smartphone):

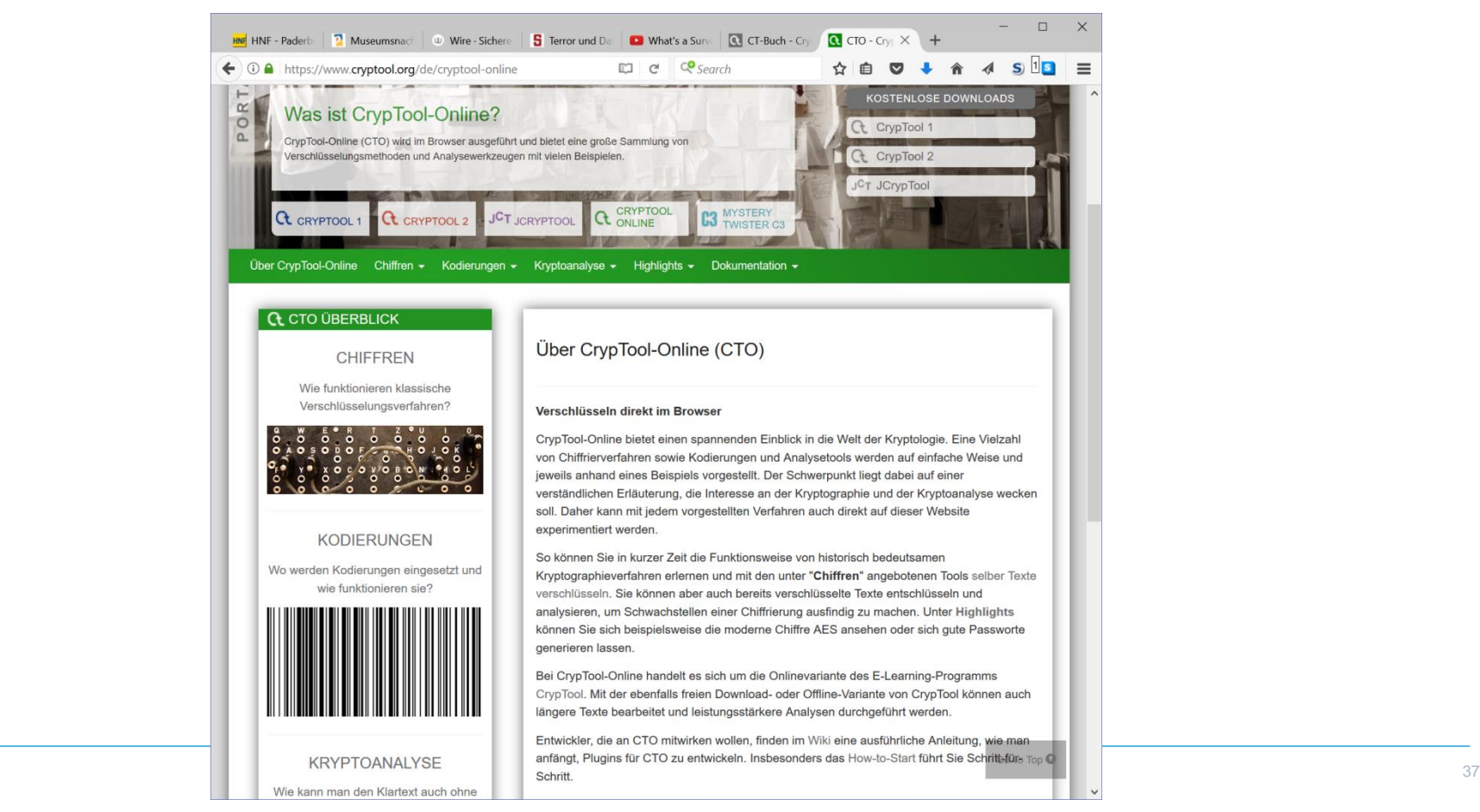

#### Screenshot zu dem freien CrypTool-Buch: Kryptographie verstehen

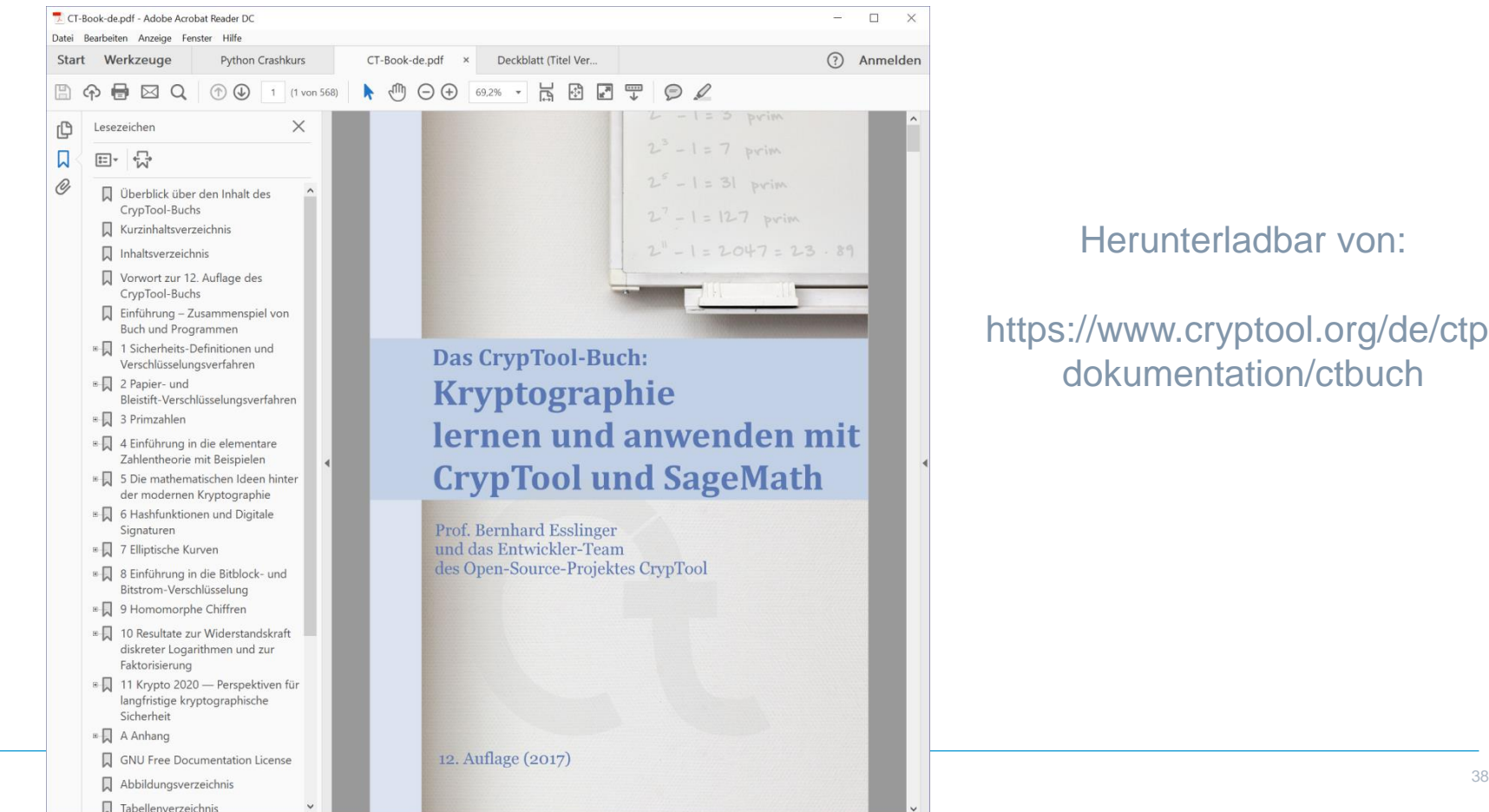

#### Herunterladbar von:

#### https://www.cryptool.org/de/ctpdokumentation/ctbuch

#### "Ich habe nichts zu verbergen"

- … Diese Aussage ist nicht wahr. Als rhetorische Frage wird oft vorwurfsvoll unterstellt, dass nur Verbrecher etwas zu verbergen haben.
- Jeder Mensch weiß Dinge über sich, die er als Teil seiner Privatsphäre für sich behalten möchte oder die er als Vertrauensperson sogar für sich behalten muss.
- Und wegen dieses Wunsches ist man noch lange kein Verbrecher.
- Geben Sie alle ihre Informationen und Passworte an andere? Glauben Sie, dass staatliche Organisationen nie gehackt werden und alle Mitarbeiter dort mit allen Informationen immer nur zweckgebunden umgehen?

Siehe Datenschutz-Statements beim http://zkm.de/event/2016/12/sicherheit-oder-datenschutz-ein-falscher-gegensatz